#### **Sistemas Operacionais**

#### Gerenciamento de Memória Virtual Algoritmos de Paginação

Norton Trevisan Roman Marcelo Morandini Jó Ueyama

Apostila baseada nos trabalhos de Kalinka Castelo Branco, Antônio Carlos Sementille, Luciana A. F. Martimiano e nas transparências fornecidas no site de compra do livro "Sistemas Operacionais Modernos"

- Ótimo;
- NRU;
- FIFO;
- Segunda Chance;
- **Relógio;**
- LRU;
- **Working set;**
- **WSClock:**

 Veremos cada um em detalhes

#### Algoritmo ótimo

- Cada página é marcada com o número de instruções que serão executadas antes que a página seja referenciada
	- Retira da memória a página que tem menos chance de ser referenciada (maior número de instruções faltantes)
- **Praticamente impossível de se saber;**
- **Impraticável;**
- Usado em simulações para comparação com outros algoritmos;

- **Algoritmo Not Recently Used Page** Replacement (NRU)
	- Para auxiliar o S.O. a coletar estatísticas de página de uso:
		- 02 bits associados a cada página → R(eferenciada) e M(odificada)
			- Classe  $0$  (00)  $\rightarrow$  não referenciada, não modificada;
			- Classe 1  $(01) \rightarrow$  não referenciada, modificada;
			- Classe 2 (10)  $\rightarrow$  referenciada, não modificada;
			- Classe 3  $(11) \rightarrow$  referenciada, modificada;
		- Referenciada lida ou escrita →
		- $\blacksquare$  Modificada  $\rightarrow$  escrita

- **Algoritmo Not Recently Used Page** Replacement (NRU)
	- Para auxiliar o S.O. a coletar estatísticas de página de uso:
		- R e M são atualizados a cada referência à memória;
			- Armazenados em cada entrada da tabela de página
			- Seu valor é determinado pelo hardware
	- Quando um processo é iniciado, ambos R e M são 0 para todas suas páginas
		- Periodicamente, o bit R é limpo para diferenciar as páginas que não foram referenciadas recentemente;
			- A cada interrupção de relógio;

- **Algoritmo Not Recently Used Page** Replacement (NRU)
	- O bit M não é limpo, pois o S.O. precisa saber se deve escrever a página no disco
	- Quando ocorre uma page fault:
		- Remove uma página aleatoriamente, escolhendo dentre as classes mais inferiores  $\rightarrow$  bits 00, 01, 10, 11
	- Vantagens:
		- Fácil de entender, eficiente para implementar e fornece bom desempenho;

- Algoritmo First-in First-out Page Replacement (FIFO)
	- SO mantém uma fila das páginas correntes na memória;
		- A página no início da fila é a mais antiga e a página no final é a mais nova;
		- Quando ocorre um page fault
			- A página do início é removida
			- A nova é inserida ao final da fila
	- Simples, mas pode ser ineficiente, pois uma página que está em uso constante pode ser retirada;
	- Pouco utilizado;

- Algoritmo da Segunda Chance
	- $\blacksquare$  FIFO + bit R;
	- **Inspeciona o bit R da página mais velha** 
		- Se for 0, ela é velha e não foi usada recentemente  $\rightarrow$  é trocada
		- Se for 1, o bit é feito 0
			- A página é colocada no final da fila
			- Seu tempo de carga é modificado, fazendo parecer que recém chegou na memória (recebe uma segunda chance)
			- A busca continua

- Algoritmo da Segunda Chance
	- $E$  Ex: Page loaded first J Most recently  $\frac{7}{|C|}$  $\frac{8}{|D|}$  $\frac{12}{|E|}$ 18 loaded page  $\sqrt{F}$

Ocorre page fault no tempo 20 e  $R_{\rm A}$  = 0

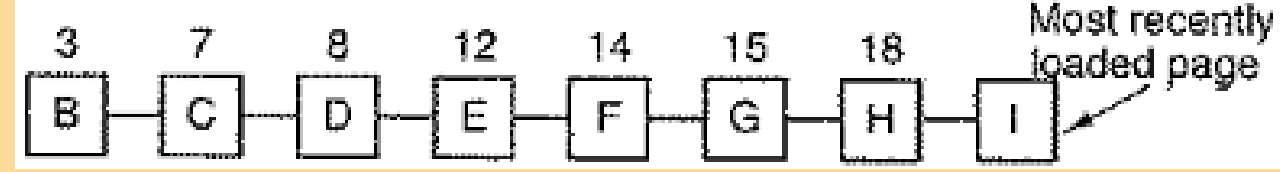

A é removido, e o novo elemento é inserido ao final

- Algoritmo da Segunda Chance
	- $E$ **Ex:**

Ocorre page fault no tempo 20 e R<sub>A</sub> = 1

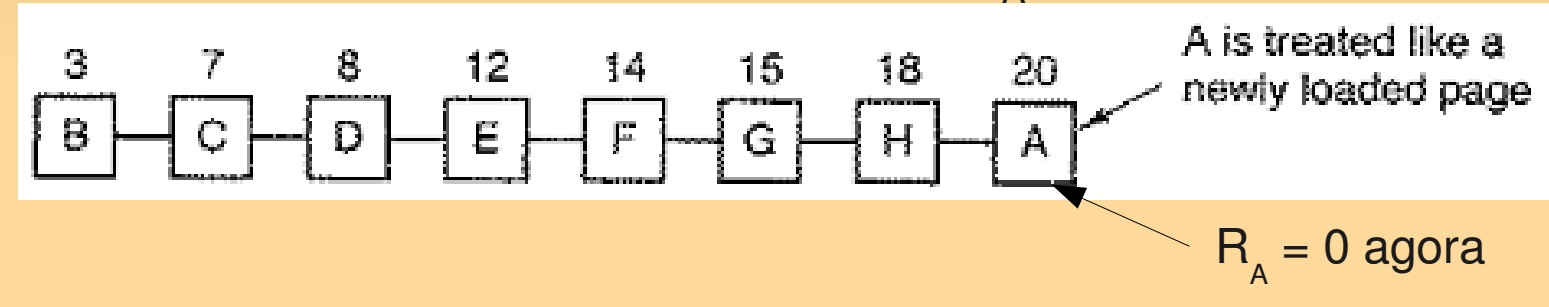

- Repete a operação com B
	- $\blacksquare$  Se R<sub>B</sub> = 0, troca
	- $\blacksquare$  Senão, passa ao final da fila, com R $_{_{\mathrm{B}}}=$  0, e verifica-se C

- Algoritmo do Relógio
	- Melhoria ao Segunda Chance:
		- Lista circular com ponteiro apontando para a página mais antiga, na forma de um relógio A
		- A cabeça aponta para a página mais antiga

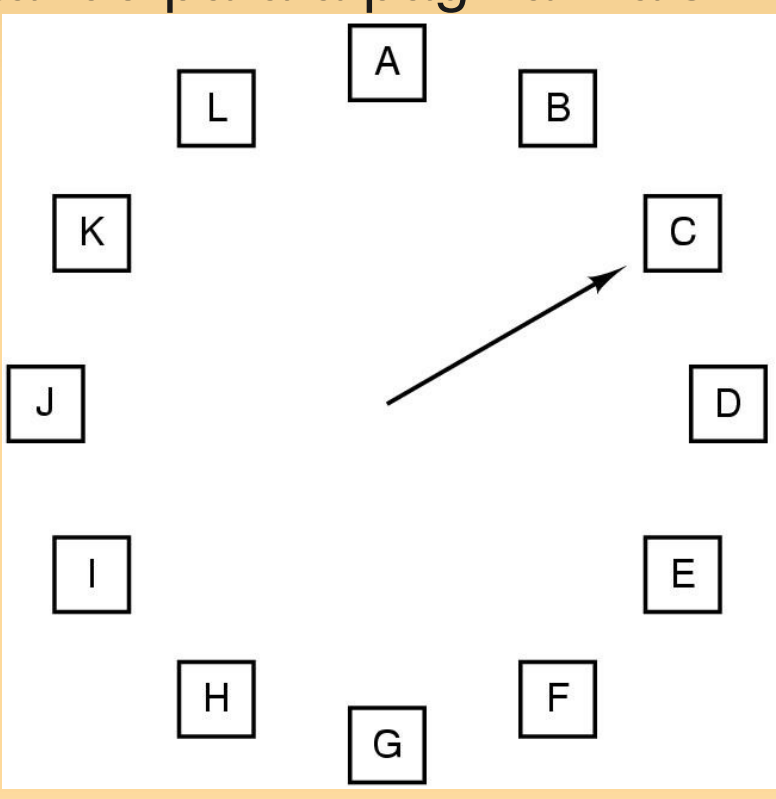

- Algoritmo do Relógio
	- Quando ocorre um page fault:
		- **Inspeciona-se a cabeça da lista**

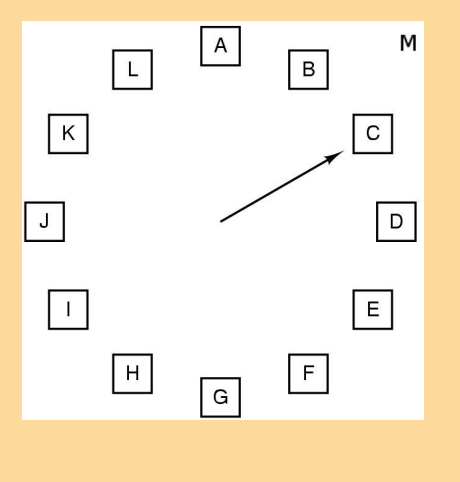

- Algoritmo do Relógio
	- Quando ocorre um page fault:
		- **Inspeciona-se a cabeça da lista**
		- $-$  Se R = 0:
			- **Substitui-se a página da cabeça pela nova página**

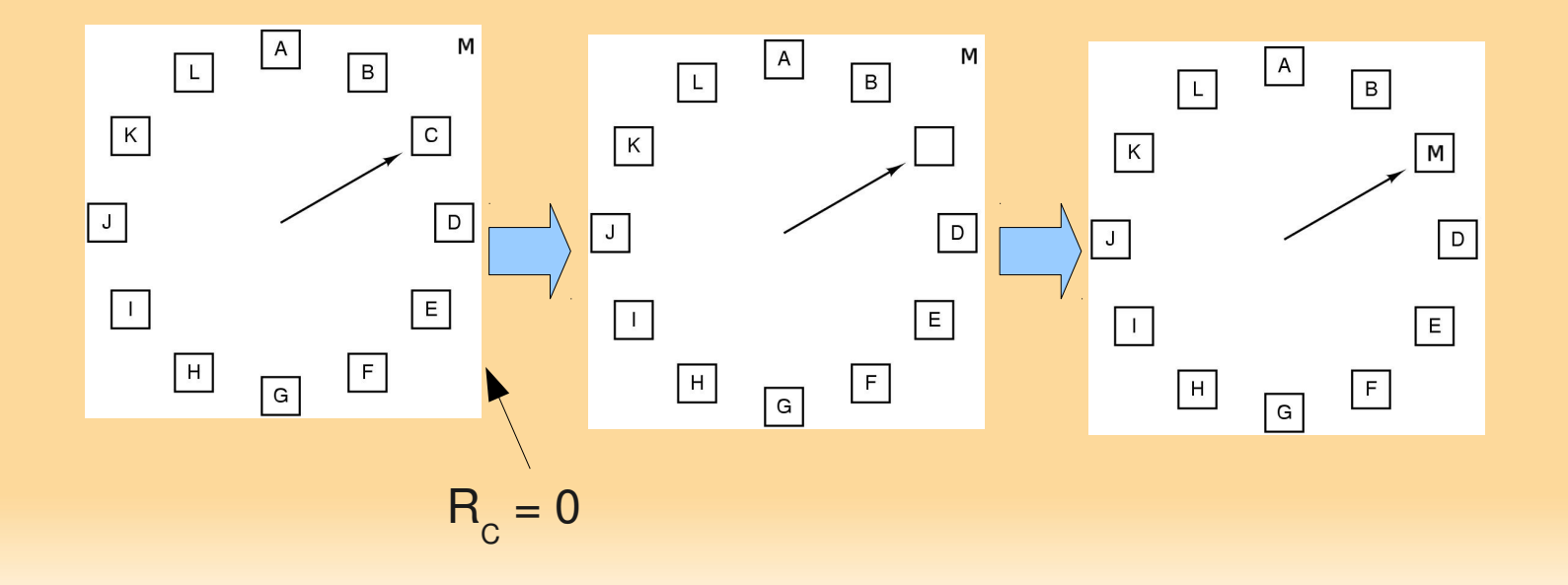

- Algoritmo do Relógio
	- Quando ocorre um page fault:
		- **Inspeciona-se a cabeça da lista**
		- $-$  Se R = 0:
			- Substitui-se a página da cabeça pela nova página
			- Avança-se a cabeça em uma posição

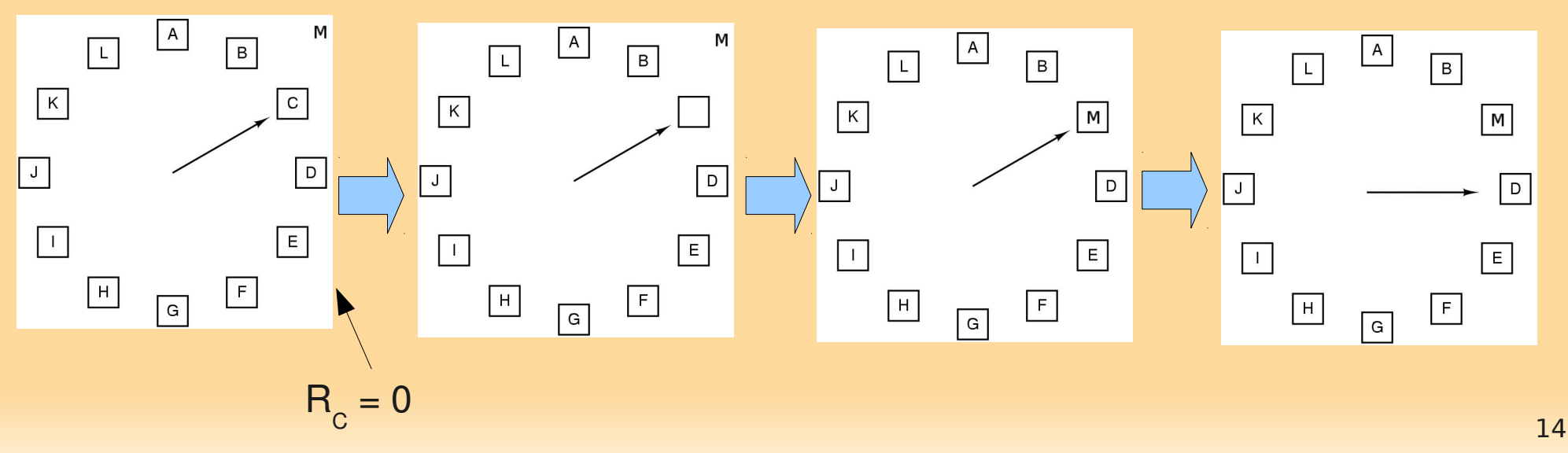

- Algoritmo do Relógio
	- Quando ocorre um page fault:
		- **Inspeciona-se a cabeça da lista**
		- $Se R = 1$ :
			- Avança-se a cabeça em uma posição
			- Repete-se o processo até encontrar página com  $R = 0$

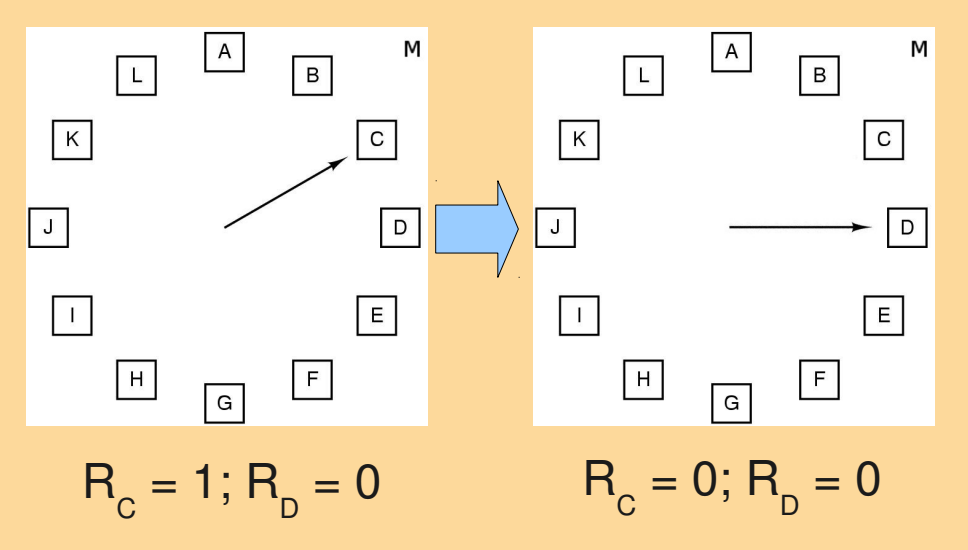

- Algoritmo do Relógio
	- Quando ocorre um page fault:
		- **Inspeciona-se a cabeça da lista**
		- $Ser R = 1$ :
			- Avança-se a cabeça em uma posição
			- Repete-se o processo até encontrar página com  $R = 0$
			- Age como no caso anterior  $(R=0)$

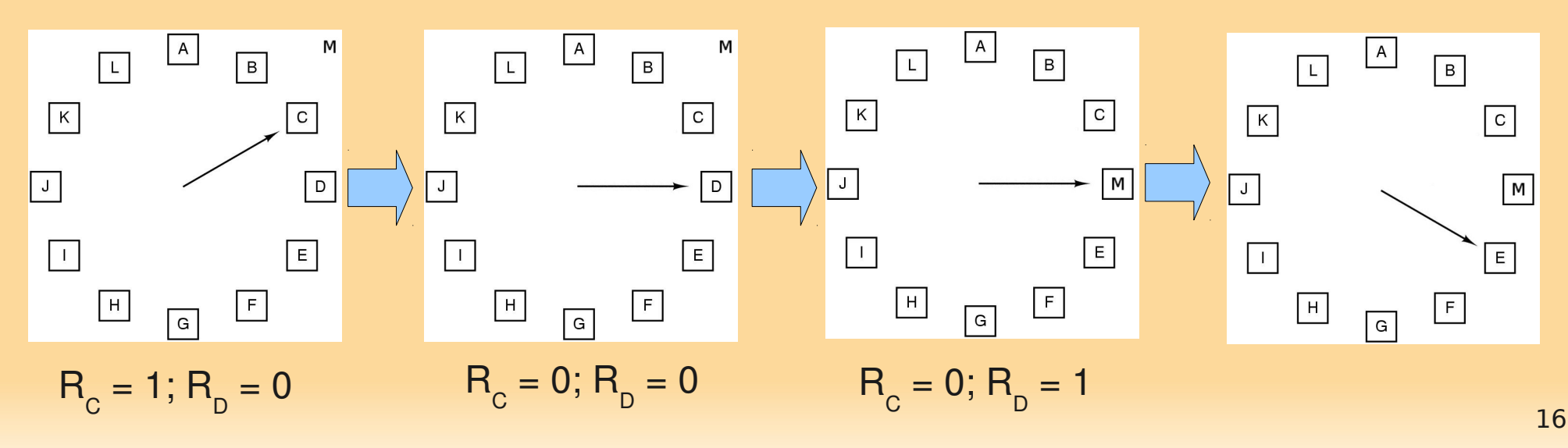

- **Algoritmo Least Recently Used Page** Replacement (LRU)
	- **Idéia:** 
		- Páginas que foram muito usadas nas últimas instruções serão provavelmente usadas novamente nas próximas
		- Troca a página que permaneceu em desuso pelo maior tempo
	- Alto custo
		- Deve-se manter lista encadeada com todas as páginas que estão na memória, com as mais recentemente utilizadas no início e as menos utilizadas no final;
		- A lista deve ser atualizada a cada referência da memória;

- **Algoritmo Least Recently Used Page** Replacement (LRU)
	- Pode ser implementado tanto por hardware quanto por software:
		- Hardware: MMU deve suportar a implementação LRU;
			- Contador em hardware (64 bits), incrementado automaticamente após cada instrução
			- Tabela de páginas armazena o valor desse contador C em cada entrada
			- Após cada referência à memória, o valor atual de C é armazenado na entrada correspondente (página) na tabela
			- Em um page fault, o S.O. examina todas as entradas na tabela, para encontrar a com menor C

- **Algoritmo Least Recently Used Page** Replacement (LRU)
	- Implementação:
		- Hardware (Alternativo):
			- Se o computador tem n molduras, o hardwae de LRU mantém uma matriz de n  $\times$  n bits, inicialmente zero

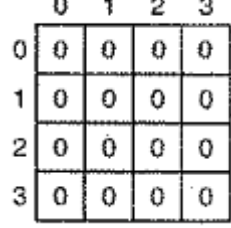

 Quando uma moldura k (ex, k=0) é referenciada, o hardware faz todos os bits da linha k serem 1, e os da  $\theta$ coluna k serem 0

- **Algoritmo Least Recently Used Page** Replacement (LRU)
	- Implementação:
		- **Hardware (Alternativo):** 
			- A qualquer momento, a linha com o menor valor binário é a menos recentemente usada. A linha seguinte é a segunda menos recentemente usada, e assim por diante.
			- $E$  Ex:

 $\overline{\mathbf{c}}$ 

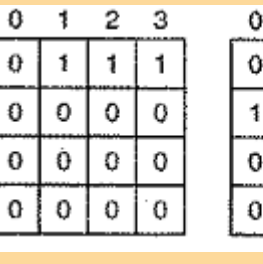

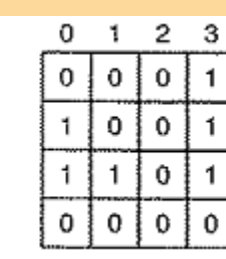

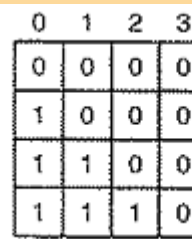

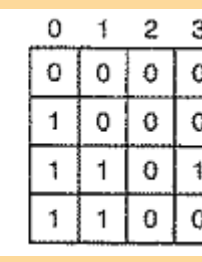

Páginas: 0 1 2 3 2

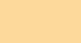

 $\overline{2}$ 3

- **Algoritmo Least Recently Used Page** Replacement (LRU)
	- **Implementação:** 
		- Hardware (Alternativo):
	- $E$  Ex:  $2<sub>3</sub>$  $\ddot{\mathbf{1}}$ 2  $\mathbf{3}$  $0 - 1$  $2^{\circ}$ 3  $2<sub>3</sub>$ 0  $\rightarrow$ 0  $\mathbf{1}$  $\overline{c}$ з 1 1. Û 0  $\mathbf{1}$ 1  $0:$ o Q  $\bf{0}$ O 0 1 o 0 0 O  $\bf{0}$  $\Omega$  $\Omega$ 0  $\ddagger$  $\Omega$  $\mathbf{t}$  $\mathbf{1}$  $1$  $\Omega$  $\Omega$ 1  $\mathbf{I}$  $\Omega$  $\mathbf 0$  $\theta$  $\mathbf{1}$  $\circ$  $\Omega$ 0  $\ddot{\mathbf{0}}$  $\mathbf 0$  $0 | 0$  $\overline{2}$  $\Omega$  $\mathbf 0$  $\pmb{\mathfrak{g}}$  $\theta$  $1$  $\mathbf{1}$  $\mathbf 0$  $\mathbf{1}$ 1  $0<sup>1</sup>$  0  $\theta$  $\pmb{0}$  $\overline{3}$  $\Omega$  $\mathbf{1}_{0}$  $\Omega$  $\Omega$  $\mathbf 0$  $\circ$  !  $\mathbf 0$  $\Omega$ Páginas: 0 1 2 3 2 0 0 Ť 0 0  $\mathbf 0$  $\Omega$  $\Omega$  $\mathbf 0$  $\mathbf 0$  $0$  0  $\mathbf{1}$  $\Omega$  $\mathbf{1}$  $\mathbf{1}$  $\ddot{\mathbf{z}}$  $\bf{0}$  $\pmb{0}$  $0<sup>10</sup>$  $\mathbf{I}$  $\theta$  $\mathbf{o}$  $\Omega$  $\Omega$  $\bf{0}$ o 0 0  $\circ$ O 0 0  $\bf{0}$ O  $\mathbf i$ 1 0  $\ddot{\mathbf{1}}$  $\bf{0}$  $\mathbf 0$  $\mathbf 0$ Û 0 0 0 0  $\mathbf{1}$ 1 0  $\rightarrow$ € Páginas: 1 0 3 2 3

- **Algoritmo Least Recently Used Page** Replacement (LRU)
	- Pode ser implementado tanto por hardware quanto por software:
		- Software NFU (Not frequently used):
			- Para cada página existe um contador, iniciado com zero
			- A cada interrupção do clock, o SO varre todas as páginas da memória
			- Para cada página, adiciona o bit R (residência) ao contador
			- Em um page fault, escolhe a página com o menor contador
			- **Problema: Como esse algoritmo não se esquece de nada,** páginas frequentemente acessadas em uma porção pequena do código, mas que não mais serão acessadas, não serão candidatas

- **Algoritmo Least Recently Used Page** Replacement (LRU)
	- **Pode ser implementado tanto por hardware quanto** por software:
		- Software Aging:
			- Solução ao problema do algoritmo NFU
			- Além de saber quantas vezes a página foi referenciada, também controla quando ela foi referenciada
			- Primeiro, os contadores são deslocados à direita em um bit. Só então o bit R é adicionado, só que ao bit mais da esquerda
				- Também a cada interrupção do clock
			- Em um page fault, a página com o menor contador é removida

## **Aging**

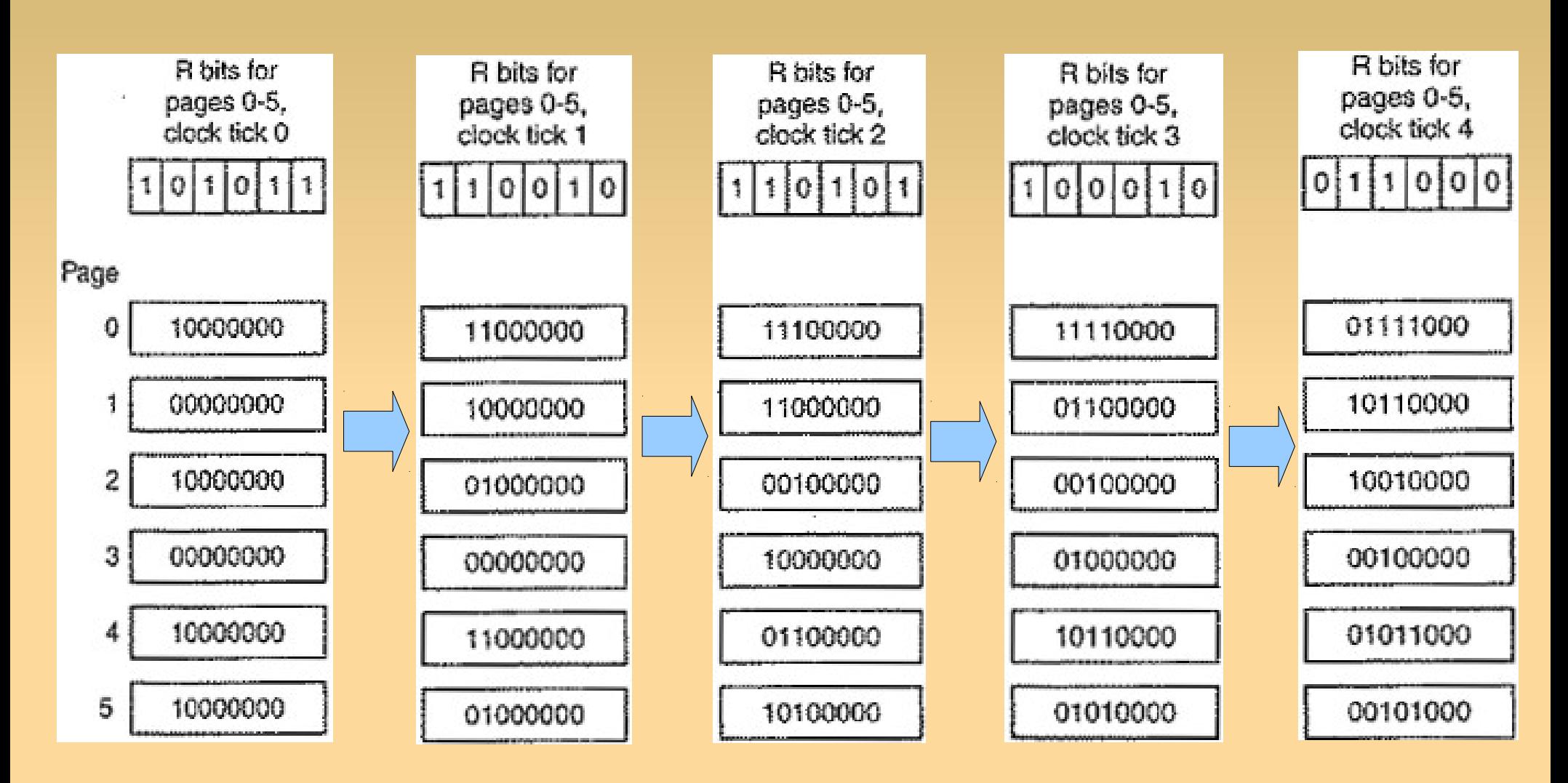

Note que após 8 clocks uma página não referenciada tem seu contador zerado. Quanto mais tempo ficar sem ser referenciada, mais zeros à sua esquerda terá, e menor será seu contador

- Algoritmo Working Set (WS):
	- $P$ aginação por demanda  $\rightarrow$  páginas são carregadas na memória somente quando são necessárias;
	- Pré-paginação → Working set
		- Conjunto de páginas que um processo está efetivamente utilizando (referenciando) em um determinado tempo t;

**w(k,t)**

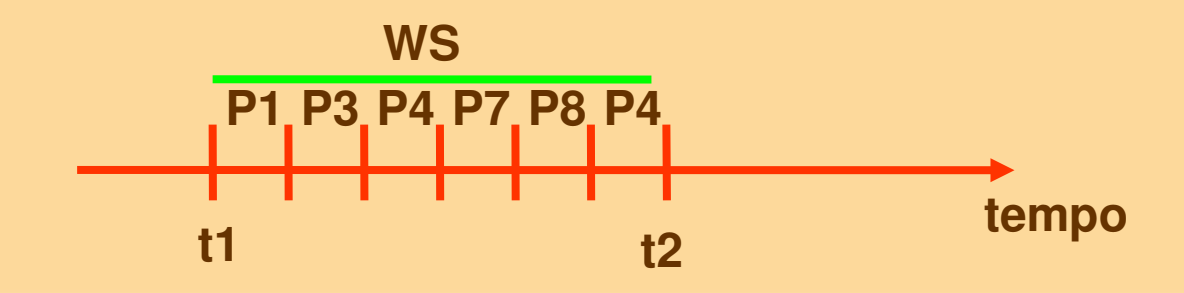

- Algoritmo Working Set (WS):
	- Objetivo principal: reduzir a falta de páginas
		- Um processo só é executado quando todas as páginas necessárias no tempo t estão carregadas na memória;
			- Até então, gerará page faults
		- A idéia é determinar o working set de cada processo e certificar-se de tê-lo na memória antes de rodar o processo – Modelo de Conjunto de Trabalho ou prépaginação
	- **Working set w(k,t)** 
		- Conjunto consistindo, em um dado instante t, de todas as páginas usadas pelas k referências mais recentes à memória

- Algoritmo Working Set (WS):
	- O working set varia lentamente com o tempo
		- Podemos estimar o número de páginas necessárias quando o programa é trazido do disco com base em seu working set de quando foi interrompido.
		- **Pré-paginação consiste em carregar essas páginas antes** de rodar novamente o processo
	- Implementação:
		- O SO precisa manter registro de que páginas estão no working set.
		- Quando ocorrer um page fault, encontre uma página fora do working set e a remova, caso não haja mais nenhuma moldura livre

- Algoritmo Working Set (WS):
	- **Implementação:** 
		- Contar as k referências mais recentes é custoso
		- Para simplificar  $\rightarrow$  o working set pode ser visto como o conjunto de páginas que o processo referenciou durante os últimos t segundos de sua execução
			- Conta o tempo individual do processo, descontando escalonamento  $\rightarrow$  seu tempo virtual corrente
		- Utiliza bit R e o tempo de relógio (tempo virtual) da última vez que a página foi referenciada;

- Algoritmo Working Set (WS):
	- **Algoritmo:** 
		- **Pressupostos:** 
			- O hardware define os bits R e M
			- Em cada ciclo do clock, o bit de referência é limpo
			- O tempo do working set se estende por vários ciclos do clock
		- Em cada page fault, a tabela de páginas inteira é buscada
			- À medida que cada entrada é processada, examine R
				- Se 1, escreva o tempo virtual corrente no campo Tempo do Último Uso (TLU), indicando que a página estava em uso no instante da page fault, ou seja, estava no working set  $\rightarrow$  não é candidata

- Algoritmo Working Set (WS):
	- **Algoritmo:** 
		- Em cada page fault, a tabela de páginas inteira é buscada
			- À medida que cada entrada é processada, examine R
			- Se R=0, a página não foi referenciada no ciclo atual, e pode ser uma candidata
				- Nesse caso, se sua idade for maior que o intervalo t do working set, ela não está nele, e pode ser removida
					- A busca continua atualizando as demais entradas
			- Se, contudo, a idade for menor que t, a página é poupada. Contudo, a página com maior idade é marcada
			- Se nenhum candidato for encontrado (todas as páginas estão no working set), substitua a página mais velha, dentre as com R=0

Algoritmo Working Set (WS):

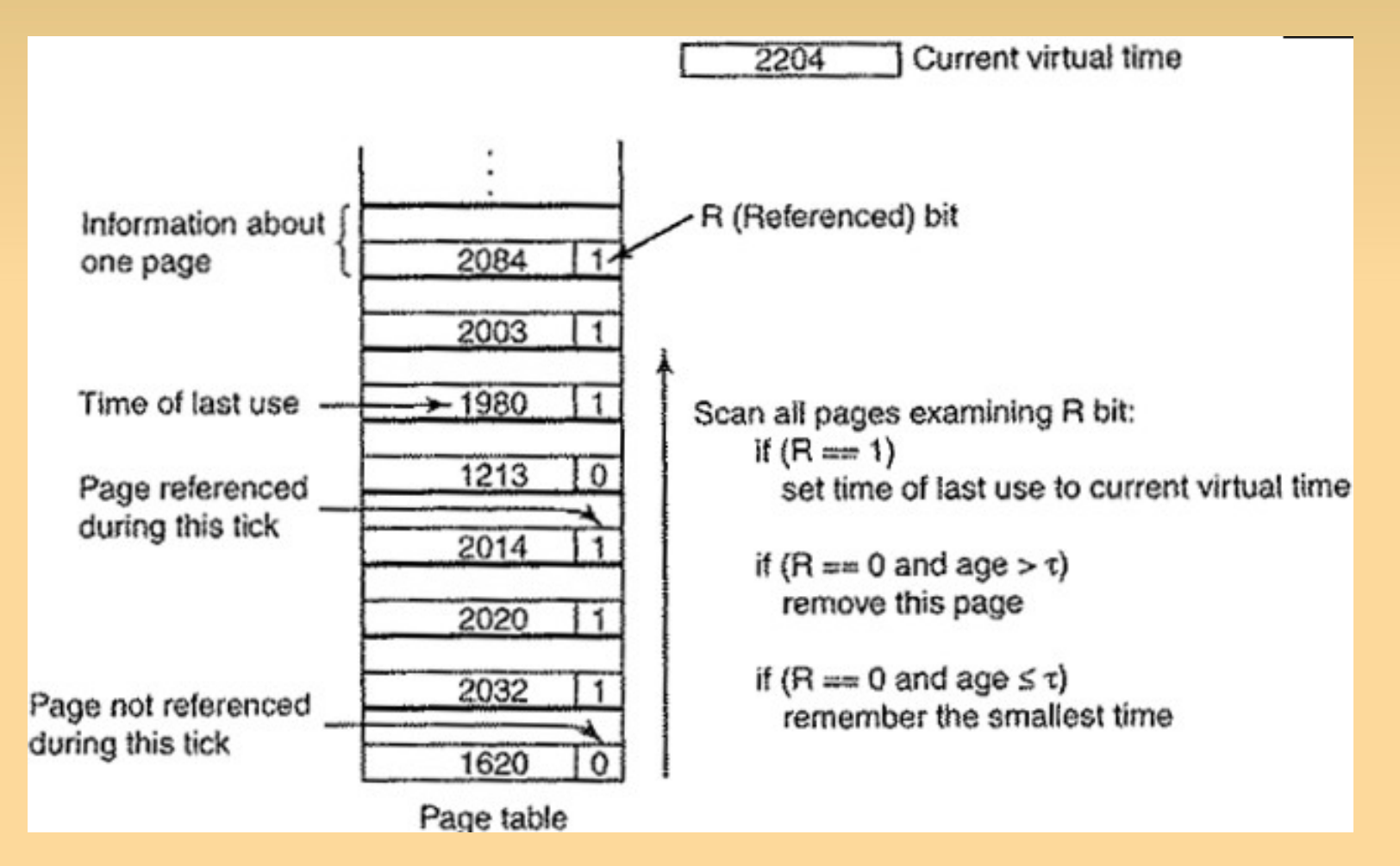

- **Algoritmo WSClock:** 
	- Clock + Working Set
	- Amplamente usado, devido à sua simplicidade e performance
	- Utiliza lista circular de páginas
		- **Inicialmente vazia**
		- À medida que mais páginas são carregadas, entram na lista, formando um anel
		- Cada entrada contém o tempo de último uso, além dos bits R e M

- **Algoritmo WSClock:** 
	- Funcionamento:
		- A cada page fault, a página da cabeça é examinada primeiro
		- $\blacktriangleright$  Se R=1
			- A página foi usada durante o ciclo de clock corrente → não é candidata a remoção
			- Faz  $R = 0$  e avança a cabeça à próxima página, repetindo o algoritmo para esta página

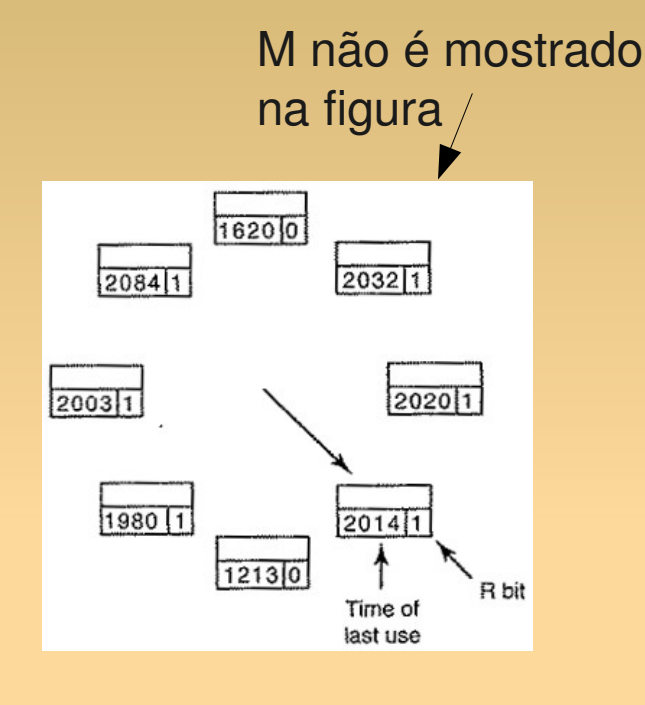

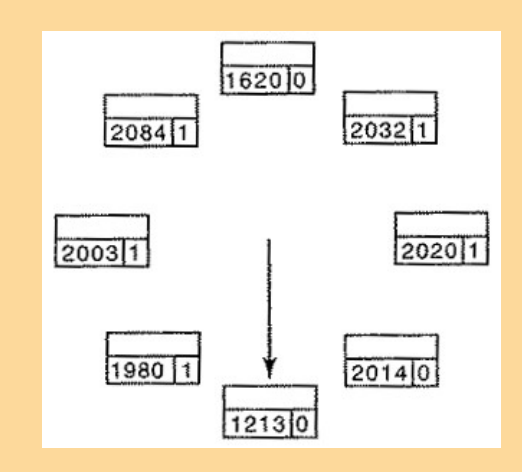

- **Algoritmo WSClock:** 
	- Funcionamento:
		- $-$  Se R=0
			- Se a idade for maior que o tamanho do  $\Box$ working set t e a página estiver limpa  $(M=0) \rightarrow$  não está no working set e uma cópia válida existe no disco
				- A página é substituída
				- A cabeça da lista avança

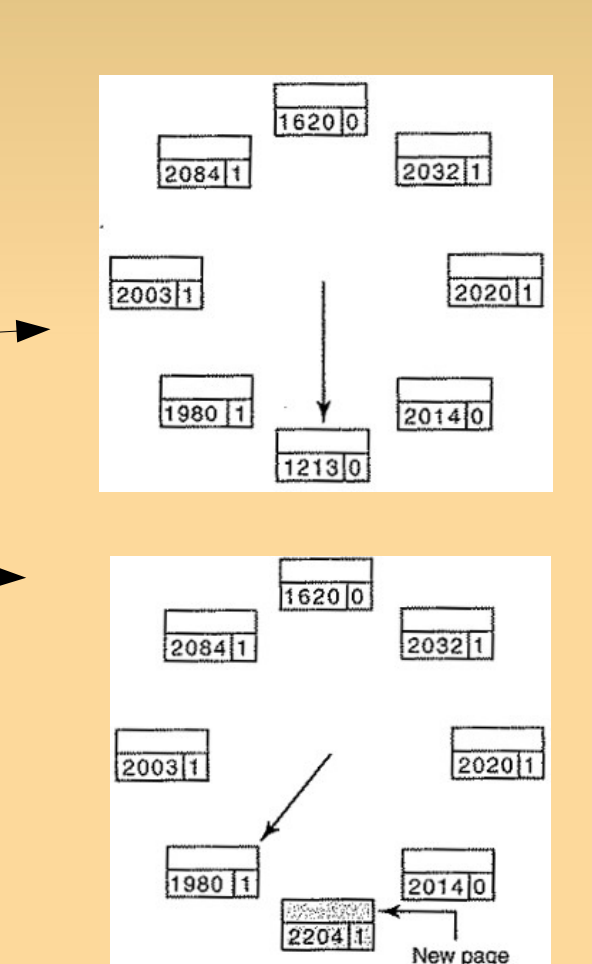

- Algoritmo WSClock:
	- Funcionamento:
		- $-$  Se R=0
			- Se, contudo, a página estiver suja  $\rightarrow$  não possui cópia válida no disco
				- Agenda uma escrita ao disco, evitando troca de processo
				- Avança a cabeça da lista, prosseguindo da página seguinte

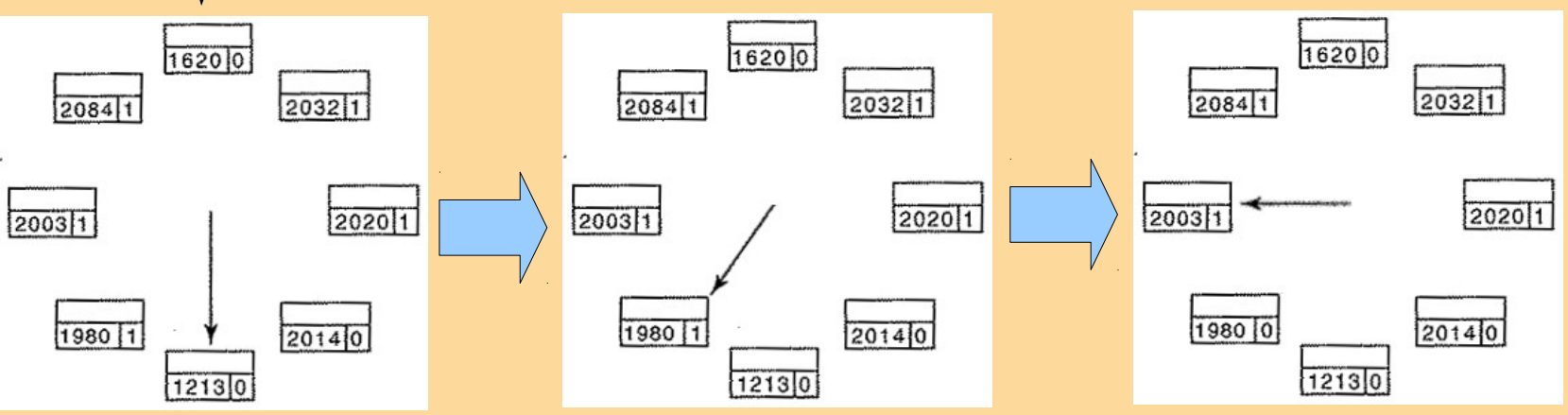

- Algoritmo WSClock:
	- Funcionamento:
		- $-$  Se R=0
			- Se, contudo, a página estiver suja  $\rightarrow$  não possui cópia válida no disco
				- Agenda uma escrita ao disco, evitando troca de processo
				- Avança a cabeça da lista, prosseguindo da página seguinte

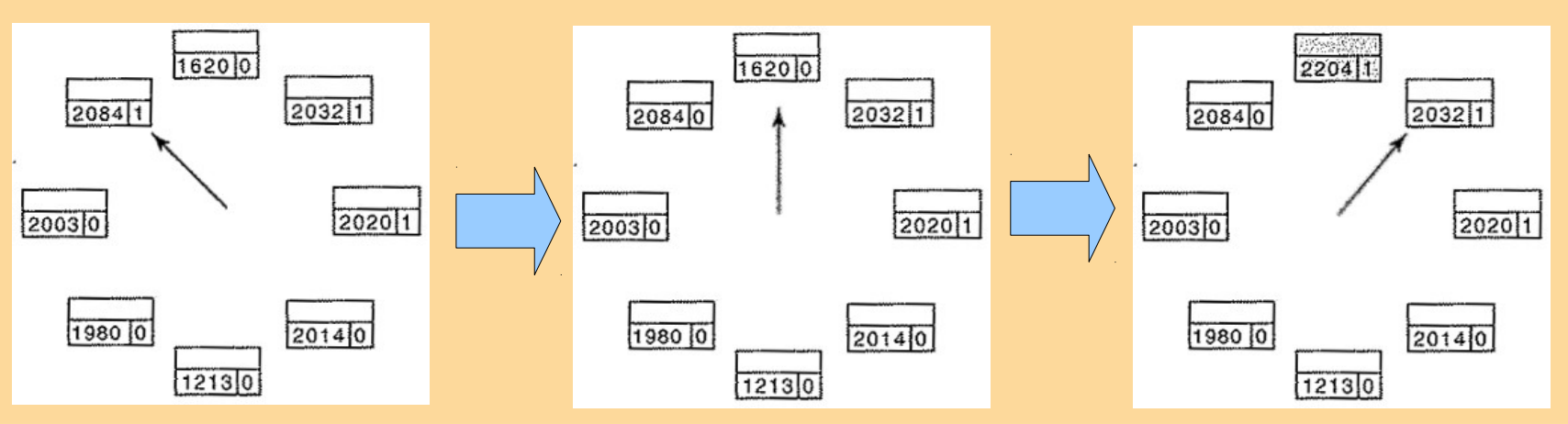

- **Algoritmo WSClock:** 
	- Se a cabeça der uma volta completa na lista sem substituir:
		- E pelo menos uma escrita no disco foi agendada
			- A cabeça continua se movendo, em busca de uma página limpa
			- Em algum momento a escrita agendada será executada, marcando a página como limpa
		- E nenhuma escrita foi agendada
			- Todas as páginas estão no working set
			- Na falta de informação adicional, substitua qualquer página limpa
			- Se nenhuma página limpa existir, escolha qualquer outra e a escreva no disco

- Algoritmos de substituição local:
	- **Working Set;**
	- **WSClock**;
		- O conceito de working set se aplica somente a um único processo  $\rightarrow$  não há working set para a máquina como um todo
- Algoritmos de substituição local/global:
	- Ótimo;
	- NRU;
	- FIFO;
	- Segunda Chance;
	- **LRU;**
	- Relógio;

- **Onde colocar as páginas no disco, quando** retiradas da memória?
	- A solução mais simples é ter uma partição especial de swap
		- Solução do Unix e Linux
		- Não possui um sistema de arquivos normal
			- Quando o sistema inicia, a partição está vazia
				- Representada na memória como uma única entrada contendo sua origem e tamanho
			- À medida em que processos são iniciados, o SO reserva um pedaço da área de swap do tamanho do processo
				- Quando terminam, o espaço é liberado
			- A área de troca é gerenciada como uma lista de espaços disponíveis;

- Onde colocar as páginas no disco, quando retiradas da memória?
	- A solução mais simples é ter uma partição especial de swap
		- Há algoritmos melhores, mas que não serão discutidos
	- Associado a cada processo está o endereço no disco de sua área de swap
		- Mantido na tabela de processos
		- Cálculo do endereço para escrever uma página:
			- Adicione o endereço do início da página (seu valor no endereço virtual) ao início da área de swap associada ao processo

- Onde colocar as páginas no disco, quando retiradas da memória?
	- **Problema: antes de um processo iniciar, a área de** swap deve ser inicializada
		- Possibilidade A Assim que o processo é criado, ele é copiado todo para sua área de troca no disco, sendo carregado para memória quando necessário;
			- Alternativamente, podemos copiá-lo todo para a memória principal (espelhamento)
			- Problema: processos podem aumentar de tamanho após iniciarem (pilha e dados)
			- Solução: reservar áreas de troca diferentes para texto do programa, dados e pilha, permitindo que elas consistam de mais de um bloco no disco

- Onde colocar as páginas no disco, quando retiradas da memória?
	- Problema: antes de um processo iniciar, a área de swap deve ser inicializada
		- Possibilidade A
			- Basta saber o endereço do início da área de swap do processo
				- As páginas são espelhadas no disco
			- Área de troca (swap) estática

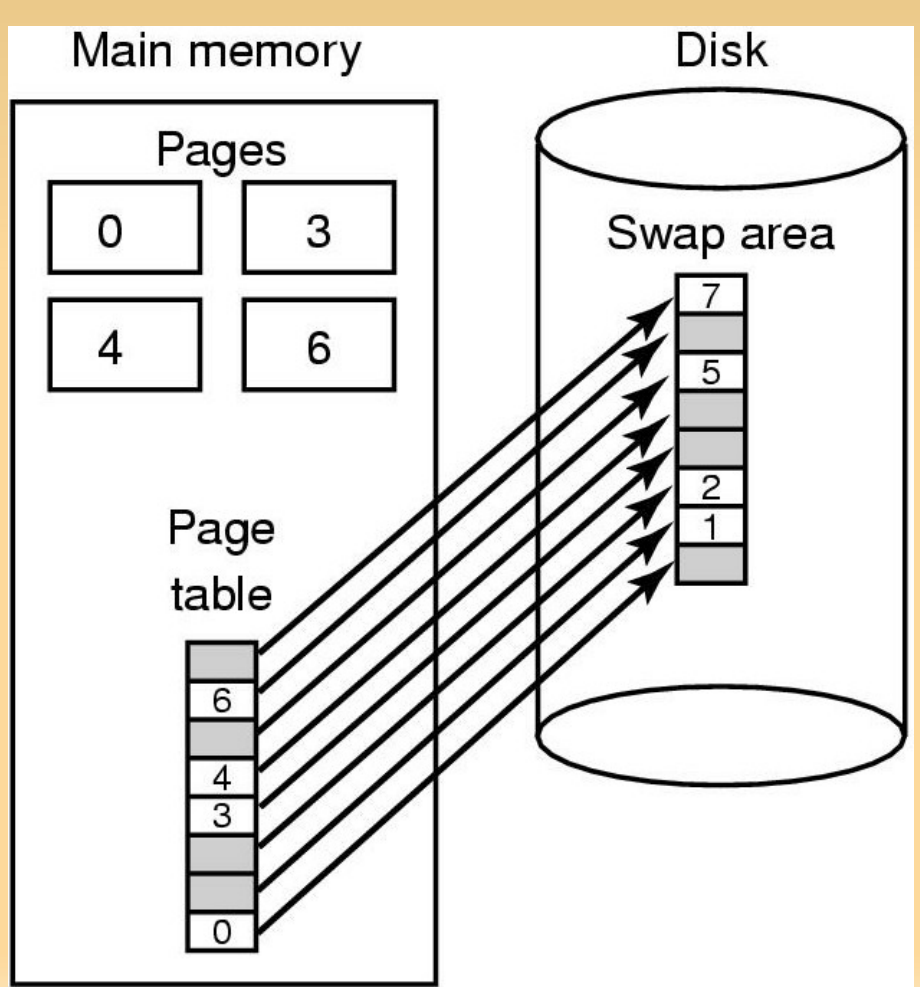

- **Onde colocar as páginas no disco, quando** retiradas da memória?
	- **Problema: antes de um processo iniciar, a área de** swap deve ser inicializada
		- Possibilidade B Nada é alocado antecipadamente.
			- Espaço é alocado em disco quando a página for enviada para lá e desalocado quando volta para a memória
			- Assim, processo na memória RAM não fica "amarrado" a uma área específica;
			- Desvantagem: precisamos, na memória, de um endereço de disco para cada página.
				- Deve haver uma tabela em cada processo dizendo onde cada página está no disco (se estiver lá)
				- **Antes, bastava saber onde o processo estava no disco**

- **Onde colocar as páginas no disco, quando** retiradas da memória?
	- Problema: antes de um processo iniciar, a área de swap deve ser inicializada
		- Possibilidade B
			- Além do endereço do início da área de swap do processo, temos que saber onde está a página dentro desse endereço (seu deslocamento)
			- Área de troca dinâmica

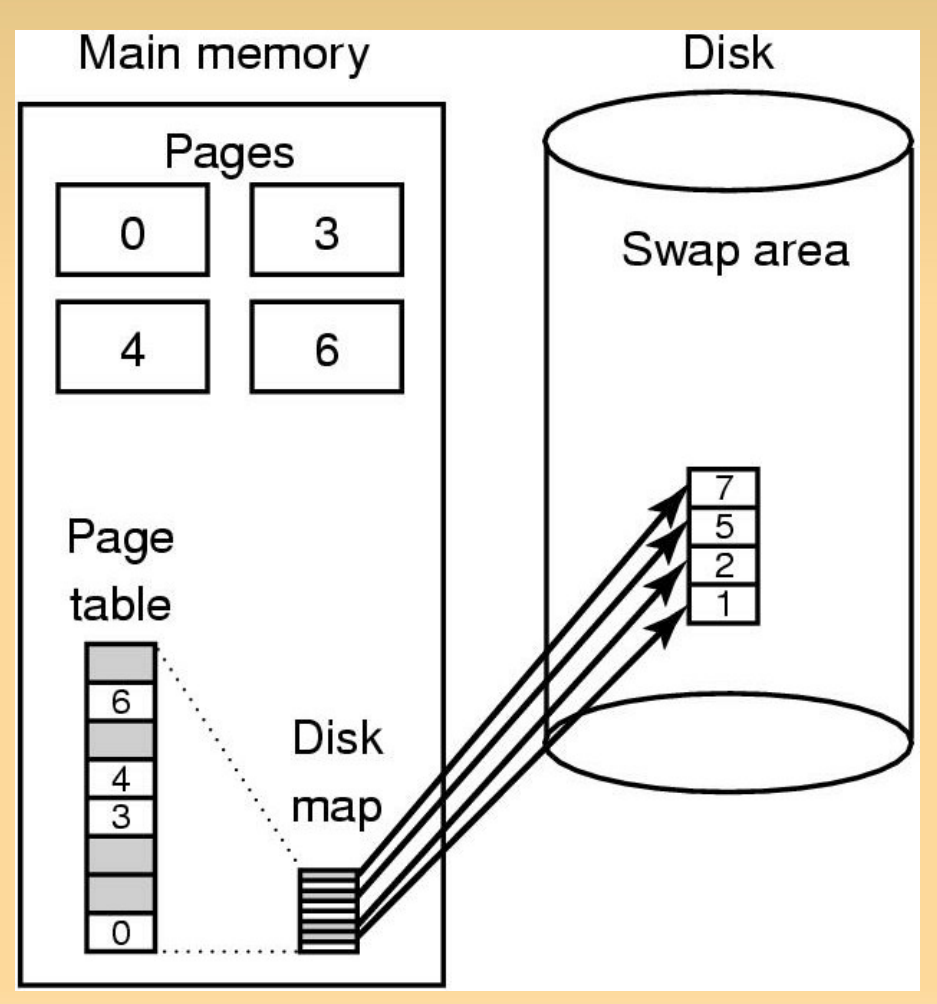